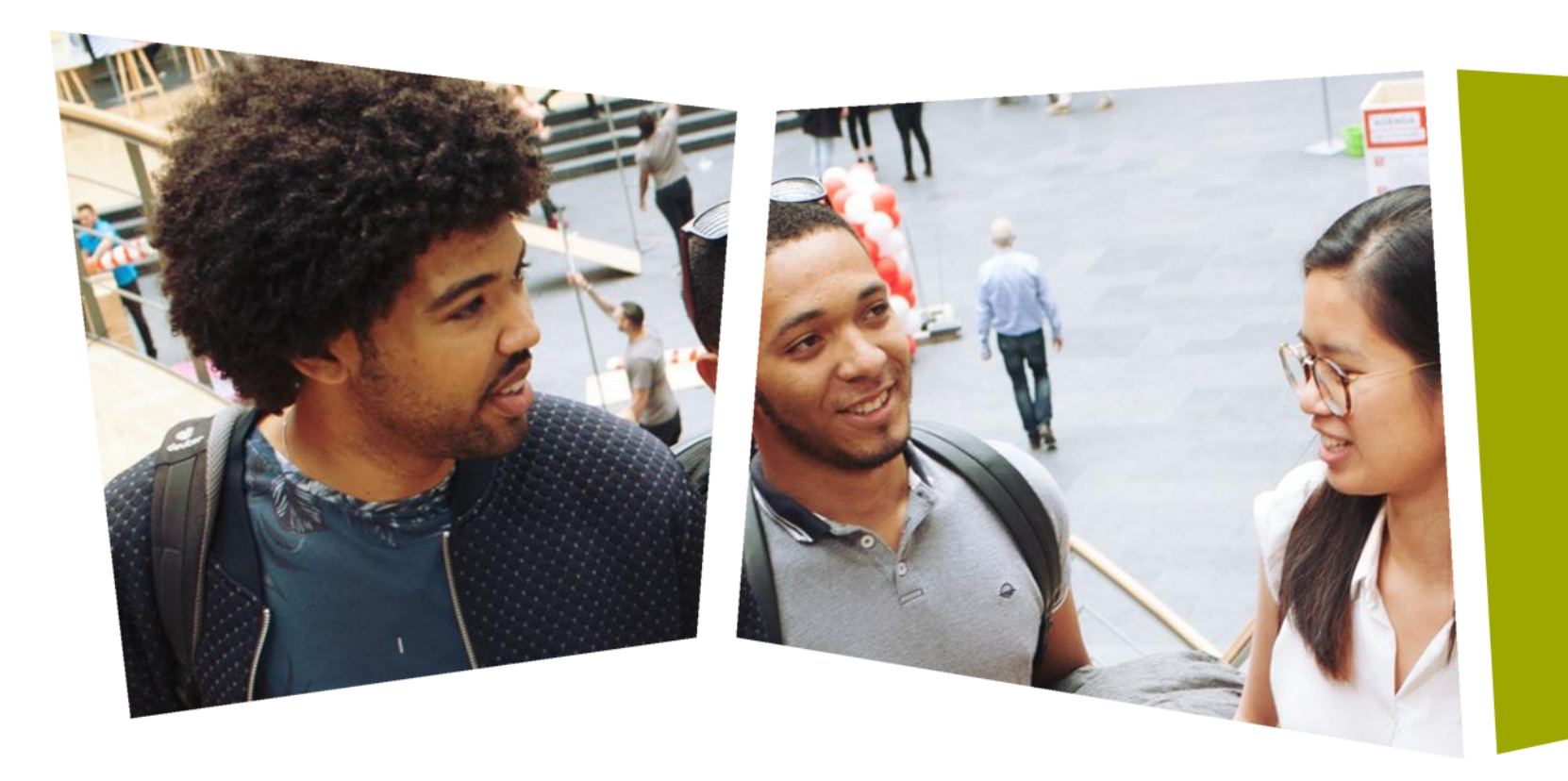

#### *CPROUC/2021-2022*

Jesse op den Brouw

## CPROUC

Variabelen, constanten en expressies

## DE HAAGSE HOGESCHOOL

• Een variabele is een klein stukje opslagruimte in het werkgeheugen van de computer. Voorbeeld:

int a;

- In het geheugen is er nu een stukje ruimte vrijgemaakt en deze heeft de naam a.
- Met behulp van een toekenning kun je waardes stoppen in deze variabele:

 $a = 26;$ 

#### Computergeheugen

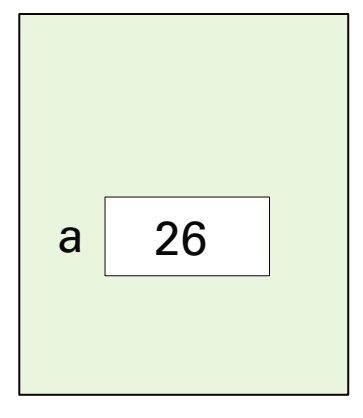

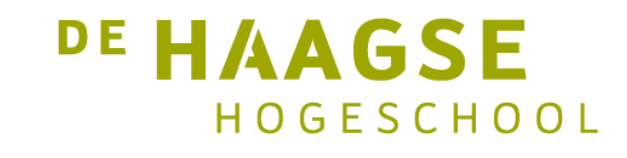

- Integers:
	- signed char 8 bits
	- signed int 32 bits (Arduino: 16 bits)
	- signed short int 16 bits
	- signed long int 32 bits
	- signed long long int 64 bits
- Signed, short en long worden *qualifiers* genoemd.
- Bereik is  $-2^{#bits-1}$  t/m  $2^{#bits-1}$  -1

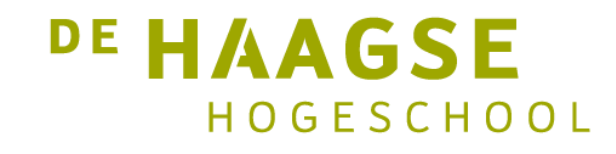

- Integers:
	- unsigned char 8 bits
	- unsigned int 32 bits (Arduino: 16 bits)
	- unsigned short int 16 bits
	- unsigned long int 32 bits
	- unsigned long long int 64 bits
- Unsigned, short en long worden *qualifiers* genoemd.
- Bereik is 0 t/m 2<sup>#bits</sup> -1

## **Overflow**

- Overflow is een conditie waarbij een berekend resultaat niet "past" in de variabele.
- Overflow wordt gedetecteerd door de processor.
- C "doet" daar niets mee, er wordt geen extra code gegenereerd.
- Voorbeeld met 8 bits:
	- 11111111 00000001 1) 00000000
- Het netto resultaat is 0.

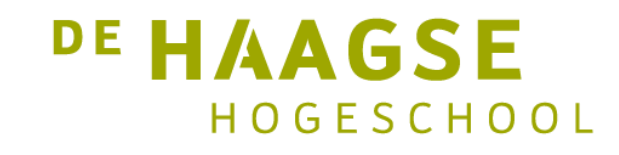

- Floating point:
	- float 32 bits
	- double 64 bits
	- long double 80/128 bits
- long wordt een *qualifier* genoemd.
- Naast gewone getallen kennen floating point getallen ook:
	- +INF plus oneindig
	- -INF min oneindig
	- NaN not a number

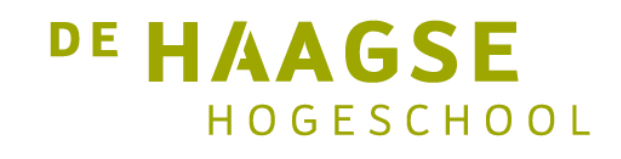

#### Constante

• Een constante wordt eenmalig aangemaakt en kan daarna niet meer veranderd worden.

```
const int aantal = 10;const char a = 'a';
```
• const is een qualifier, aantal is een variabele en kan gebruikt worden in expressies.

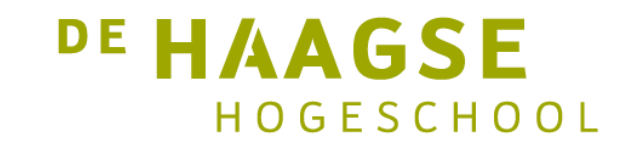

## Karakters

• Een karakter is een integer die een bepaald teken uit de karakterset van de computer symboliseert.

char  $kar = 'a';$ 

• Een aantal niet-afdrukbare karakters kan worden opgegeven met een *escape sequence*: '\n', '\r', '\t', '\a', '\0'.

char newline =  $'\n\cdot$ ;

• We gebruiken voor de opdrachten de ASCII-code.

#### ASCII-code

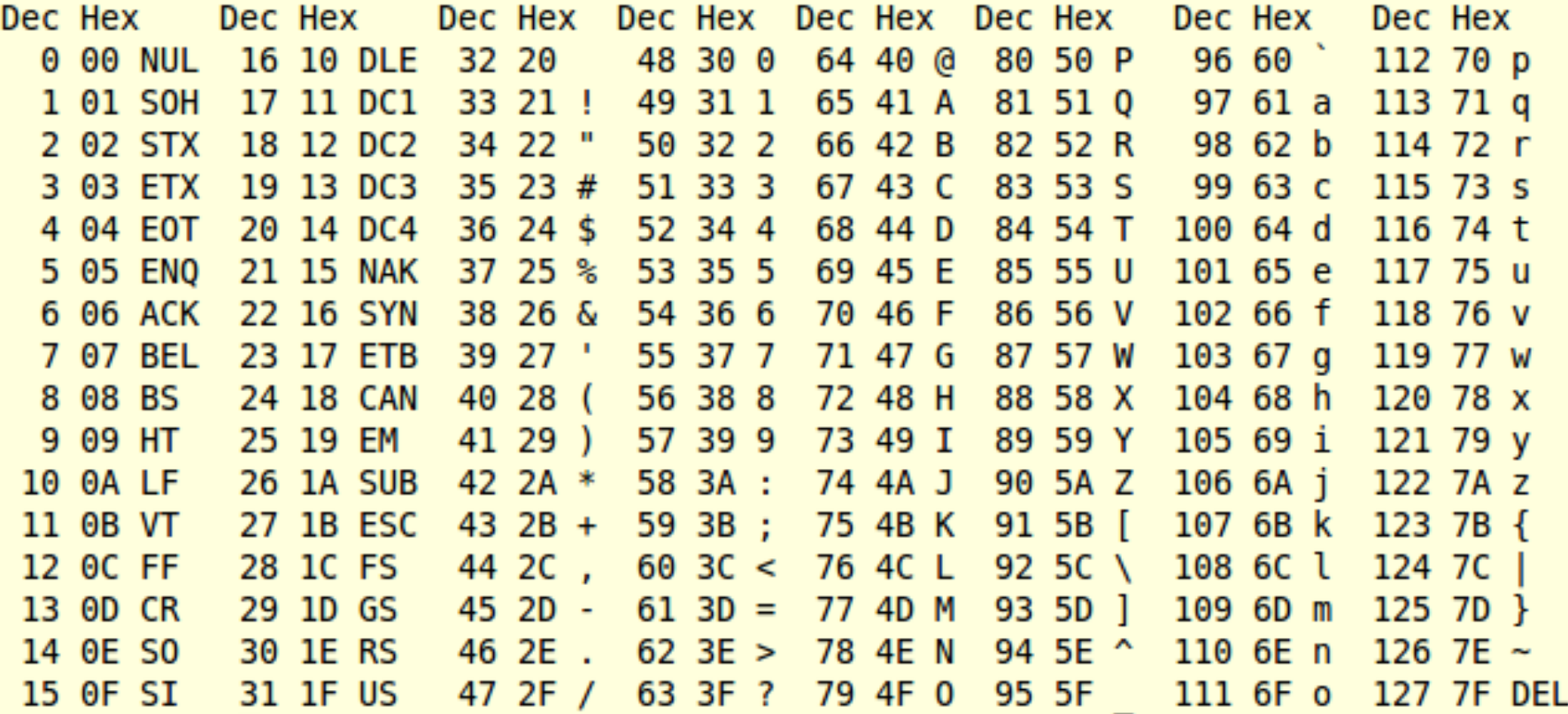

DE HAAGSE HOGESCHOOL

## Karakters

• Een karakter is een integer die een bepaald teken uit de karakterset van de computer symboliseert en kan gebruikt worden in berekeningen:

```
int cijfer = 5;
char kar = cijfer + '0';
printf("%c", kar);
```
• Zo kan je gemakkelijk een getal afdrukken op het scherm.

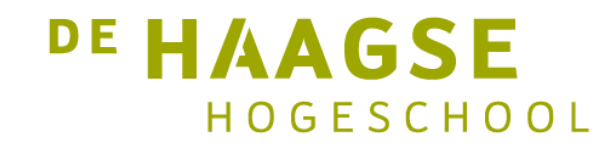

## **Expressies**

- Een expressie is een stukje C-programma waar een resultaat (integer, floating point, karakter) uit voortkomt.
- We kunnen dit resultaat in een variabele stoppen.
- Voorbeeld:  $a = 3 * b$ ;
- 3 \* b is een expressie.
- Ook a = ... is een expressie.
- Volgorde van bewerken: \* / % gaat voor op + -
- Haakjes kunnen de volgorde veranderen
- Er is geen operator voor machtsverheffen

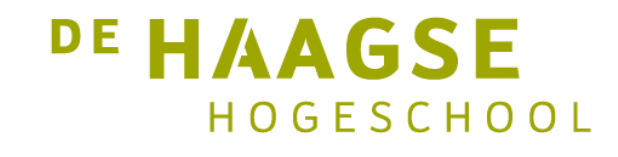

## Voorwaarden

- Een voorwaarde is een expressie die 0 of 1 oplevert.
- We kunnen dit resultaat gebruiken bij testen.
- Er zijn zes *relationele operatoren*:
	- $\bullet$  == gelijk aan
	- != ongelijk aan
	- > groter dan
	- < kleiner dan
	- >= groter dan of gelijk aan
	- <= kleiner dan of gelijk aan

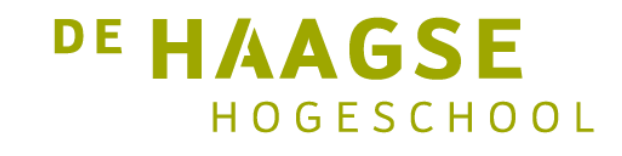

#### Voorwaarden

- De voorwaarde  $a = b$  levert 1 op als a gelijk is aan b, anders levert de voorwaarde 0 op.
- Deze voorwaarden komen voor bij beslissen en herhalen:

if  $(a == b) { ... }$  /\* beslissen \*/ while  $(a > b)$   $\{ ... \}$  /\* herhalen \*/

• Als de voorwaarde waar is, wordt de beslissing of herhaling uitgevoerd.

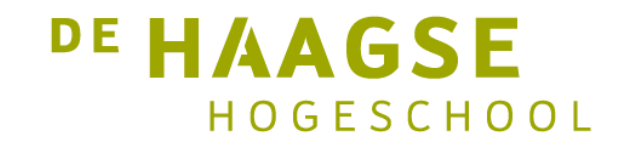

- Voorwaarden kunnen worden verbonden met logische operatoren:
- && en
- $\cdot$  | | of

if (a == b && c == d) { ... } while  $(a > b || a > c) { ... }$ 

• Er zijn geen haakjes nodig want == en > hebben een hogere prioriteit dan && en | |.

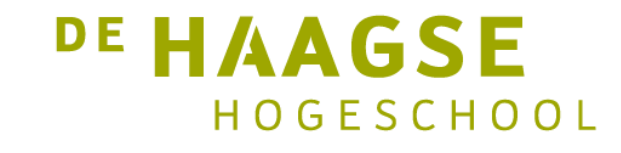

- Voorbeeld: berekenen van een schrikkeljaar:
- Jaartal is deelbaar door 4 maar niet deelbaar door 100, maar weer wel deelbaar door 400:

```
int year, leap;
scanf("%d", &year);
leap = (year % 4 == 0 % 8 = 0 % 100 != 0) || year % 400 == 0;
```
• Merk op dat leap 0 of 1 is.

• Voorbeeld:

```
if (leap == 1) {
   printf("%d is een schikkeljaar\n", year);
}
if (leap == 0) {
   printf("%d is een geen schikkeljaar\n", year);
}
```
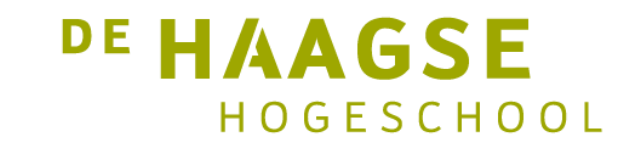

• Korter (maar onduidelijker):

```
if (leap) {
   printf("%d is een schikkeljaar\n", year);
}
if (!leap) {
   printf("%d is een geen schikkeljaar\n", year);
}
```
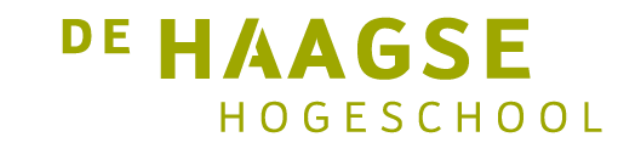

# Snelle toekenningen

- Met één verhogen: ++
- Met één verlagen: --
- Er zijn twee vormen: postfix en prefix:

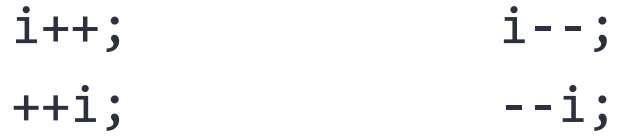

- Postfix verhoogt/verlaagt ná gebruik, prefix verlaagt/verhoogd vóór gebruik
- Handig bij gebruik van herhalingen en arrays..

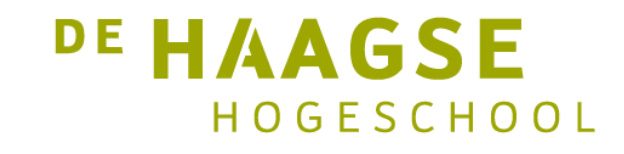

#### Snelle toekenningen

- Variabele aanpassen:
- Met toekenningsoperatoren:  $+=$   $-=$   $*=$   $/=$   $%=$
- Dus:  $x = x * 3 \implies x * = 3$ 
	- $y = y + 2 \rightarrow y += 2$

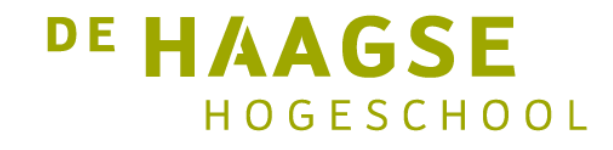

## Prioriteiten (eenvoudige versie)

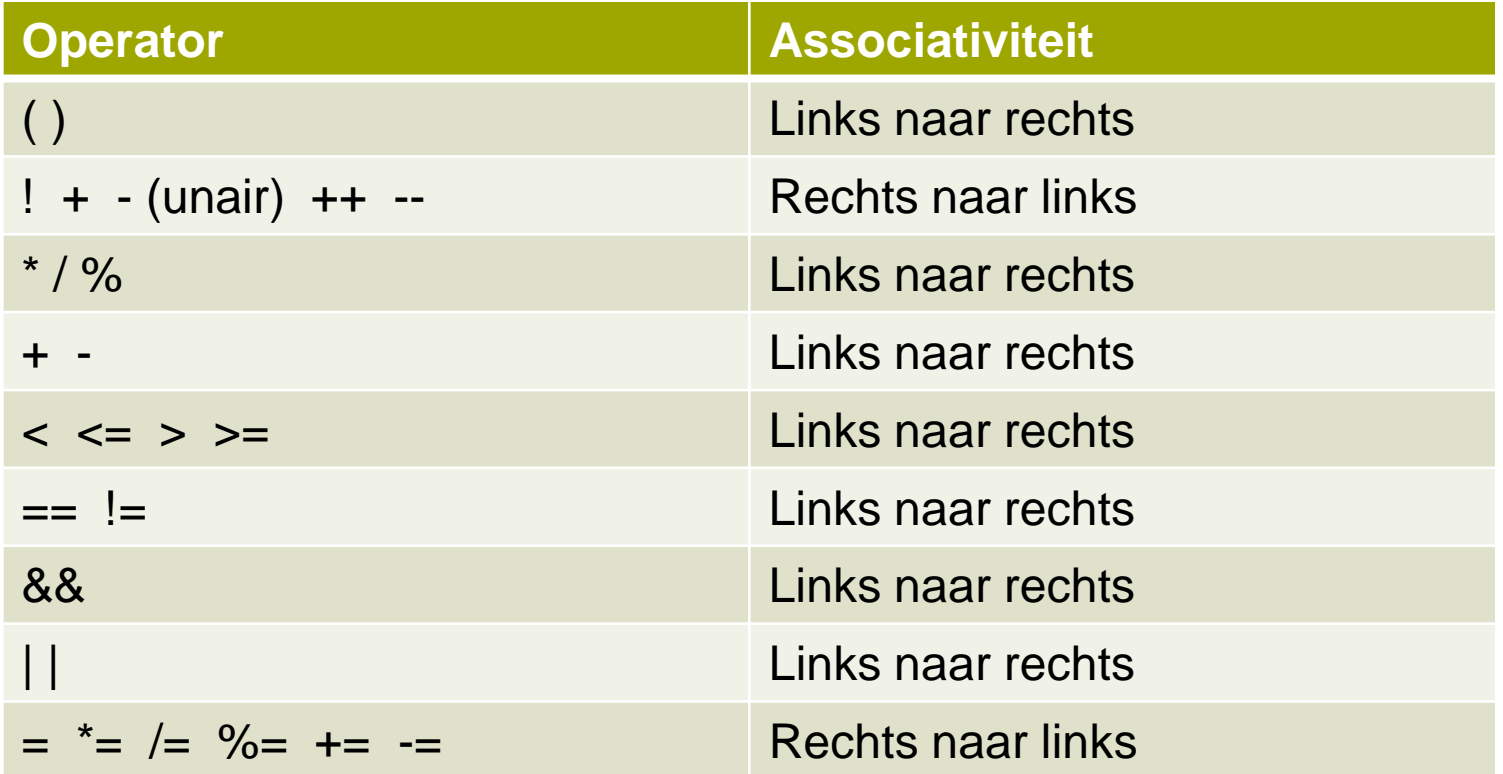

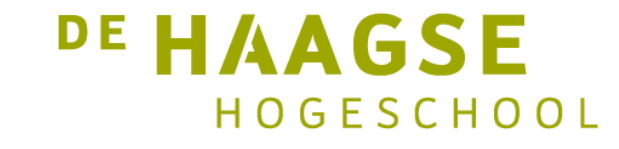

## Lokale variabelen

• Een variabele die binnen de functie main is gedefinieerd is *lokaal*.

```
int main(void) 
{
   /* a is nog niet zichtbaar */
   int a;
   /* a is zichtbaar en te gebruiken */
}
/* a is niet meer zichtbaar */
```
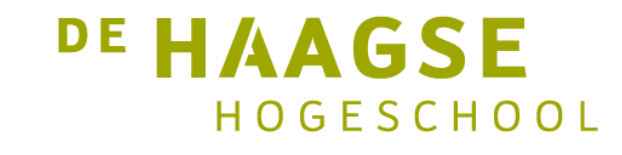

## Globale variabelen

• Een variabele die buiten alle functies is gedefinieerd, is *globaal*.

```
int a;
int main(void) 
{
 /* a is zichtbaar en te gebruiken */
}
/* a is zichtbaar en te gebruiken */
```
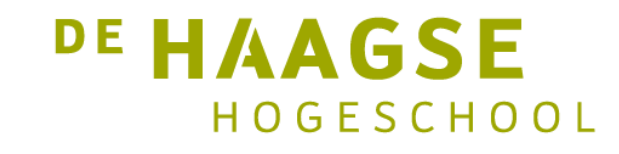

## Verbergen van globale variabelen

• Een variabele die buiten alle functies is gedefinieerd, is *globaal*.

```
int a;
int main(void) 
{
  /* globale a is zichtbaar en te gebruiken */
  int a;
  /* lokale a is zichtbaar en te gebruiken */
}
/* globale a is zichtbaar en te gebruiken */
```
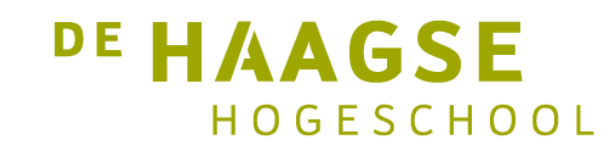

## Vaste lengte datatypes

- Een signed int kan uit 32 bits (PC) of uit 16 bits bestaan (bv. Arduino Uno)
- Voor een exacte grootte (in bits) zijn er nieuwe datatypes
- Deze moeten geladen worden met stdint.h
	- int8\_t een signed integer met precies 8 bits
	- int16 t een signed integer met precies 16 bits
	- int32\_t een signed integer met precies 32 bits
	- int64 t een signed integer met precies 64 bits
- Vooral handig op microcontrollers

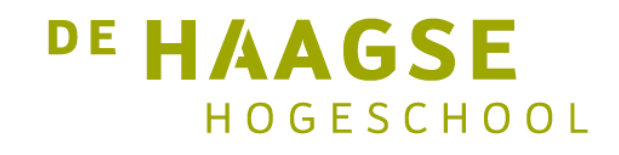

## Vaste lengte datatypes

- Een unsigned int kan uit 32 bits (PC) of uit 16 bits bestaan (bv. Arduino Uno)
- Voor een exacte grootte (in bits) zijn er nieuwe datatypes
- Deze moeten geladen worden met stdint.h
	- uint8\_t een unsigned integer met precies 8 bits uint16\_t een unsigned integer met precies 16 bits uint32 t een unsigned integer met precies 32 bits uint64 t een unsigned integer met precies 64 bits
- Vooral handig op microcontrollers

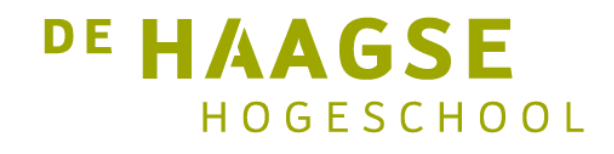

let's change